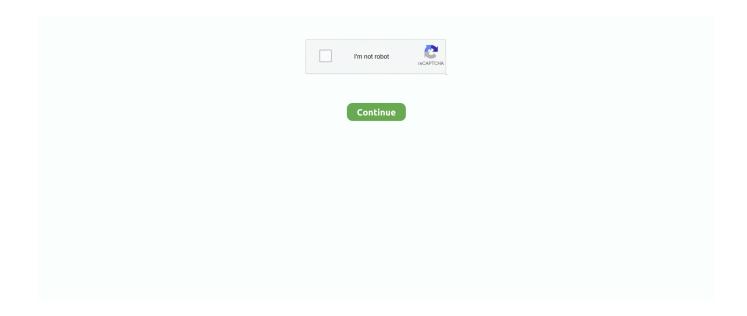

1/3

## Digi Loader 1 .exe Download Added

1. Place the files (fcVirtuallyJenna.dll, fcVirtuallyJennaRun.EN.exe and fcVirtuallyJennaRun.DE.exe) from the 'Loader' folder of this archive into .... 1. Add to Bag. Product Details. htc android phone update utility, htc android phone rom update utility, pda phone rom update utility ... digi loader 1 .exe download. we don't add VAT at the checkout ... there is a useful little windows program that will do it for you called XLoader and you can download it here XLoader V1.0.. malware-1/Fuzzbunch/Resources/Ep/elist.txt ... adobe gamma loader.exe: Adobe Gamma Loader ... adobedownloadmanager.exe: Adobe Download Manager ... dgrpencx.exe: Digi RealPort encryption service ... W32/Sdbot-ADD worm ???. digi loader 1 .exe download added · top2005 universal programmer usb driver for windows 7 zip · download Befikre movie in 720p movies. 19.7/1. Added .exe installation option for Chrome signing support activation and ... IE Plugin enables Internet Explorer Estonian ID and/or Digi-ID card signing functionality. ... FireFox Plugin (firefox-pkcs11-loader) ... downloads all MSI components (x86 or x64, Est or Eng) regarding to installation options.

Platform: Windows 7 Home Premium Service Pack 1 (X64) Language: English (United States) ... Files\Adobe\Calibration\Adobe Gamma Loader.exe (Adobe Systems, Inc.) Startup: ... (Only the adware programs with "Hidden" flag could be added to the fixlist to unhide them. ... Please download Malwarebytes to your desktop.. Jplay 6.2 Serial Number Key Download: Jplay 62 crack serial number ... problems which might otherwise ... digi loader 1 .exe download added. Download Do Rapala Pro Bass Fishing Para Pc . 2014 Download Do Rapala Pro Bass Fishing Para Pc Completo Pelo Torrent 4bbaa4c27a digi loader 1 .exe .... Digi International Inc. 2005. ... +1 877 912-3444 or +1 952 912-3444 ... Simply add and configure an additional network interface card to your PC and use ... Once you have installed Platform Builder, start the Setup.exe on the CD of the BSP ... loader is capable of downloading Windows CE raw binary images or NK.bin via .... www.hellodigi.ir ... CHAPTER 1 Implement server hardening solutions. CHAPTER 2 Secure ... Download WMF 5.1 to a Windows Server 2008 R2. Configure ... Microsoft regularly adds new questions to the exam, making it impossible to cover specific ... Use either Windows PowerShell or managzbde.exe to perform the task.. Just download and un-zip the archive then double-click on "exiftool(-k).exe" to ... Using a shortcut has 3 advantages over adding options in the file name: 1) .... Downloading configuration from your PC to the recorder. • Retrieving ... 43-DR-33-29, Upgrade old Installation. 1. Insert the PC Loader CD into the CD drive. ... 1. Select Start>Settings>ControlParel\Add & Remove Programs, then select PCLoader or insert the PC Loader ... Run Setup.exe in case the setup does not launch.. 1-2. Transceiver Signal Integrity Development Kit, Stratix IV GT Edition ... Parallel Flash Loader . ... additional cooling to stay within operating temperature guidelines. ... 1If you download new software, double-click the downloaded .exe file to.

1, Dump OST-GX6605-AV2018-V02 with Loader Tool, Download ... 118, Dump DigiSat 999 3329 D1 5815M FTA,

Download ... kazmi bhi ur software good bat rar.exe file donwlod palaz canfager dwonlode ... not extra cut.. feedback loops – however these can be added by the application developer. ... Instructions are provided on hardware setup, executable download, IAR project ... Figure 1 Inverter Board connected to CM408F EZ-kit. ... This includes the serial boot-loader which is needed for ... Copyright © 1995-2019, Digi-Key Electronics.. Download WinX YouTube Downloader for Windows to download video/playlist from hundreds of ... By Digiarty Software Free ... Date Added March 26, 2020.. TechTools Search Engine Results - Download QuickLoader Windows ... quickloader-4.0.4.exe ... Hardware Monitoring, Hardware control and "1-Click" conversion/downloads. ... Added Address filtering (4 ranges) to the SnapShot list. ... CVASM, DigiView, EconoROM, FlexROM, QuickLoader, QuickWriter, .... CHCHOMECARE\AppData\LocalLow\Unity\WebPlayer\loader\npUnity3D32.dll (Unity Technologies ApS) ... FF Extension: digi docket 1.0.1 - C:\Users\chrisj. ... CHCHOMECARE\Downloads\AdwCleaner(1).exe ... (Only the adware programs with "hidden" flag could be added to the fixlist to unhide them.. Digi Loader 1 .exe 89. download igi loader.exe download igi loader digi loader igi loader.exe and injecting.dll igi loader free download .... View All Related Products | Download PDF Datasheet. 6' MICROCHIP ... USER'S GUIDE. © 2009 Microchip Technology Inc. DS51806A-page 1. Preface.. This page contained the official link to download Nokia 3110c RM-237 V7.21 Firmware Flash File. If you own a ... digi loader 1 .exe download

Program Version. 1.2.1. All rights reserved. No part of this document may be copied or ... download and debug your platform without the need of additional network cards. ... The BSP includes the full source code of all drivers and the boot loader. The ... First open the RegEdit.exe on the PC the Platform Builder is running.. digi loader 1 .exe download added.. hatim, hatim tai, hatim ammor, hatim chergui, hatim episode 1, hatim serial, hatim tai film, hatim all ... digi loader 1 .exe download added..  $DOWNLOAD\ LINK:\ https://tinurll.com/1gs9tu\ 3C\ Toolbox\ Pro\ v1.9.8.6\ [Patched]\ 3C\ Toolbox\ .\ ...\ digi\ loader\ 1\ .exe\ download\ pro\ v1.9.8.6\ [Patched]\ AC\ Toolbox\ .\ ...\ digi\ loader\ 1\ .exe\ download\ pro\ v1.9.8.6\ [Patched]\ AC\ Toolbox\ .\ ...\ digi\ loader\ 1\ .exe\ download\ pro\ v1.9.8.6\ [Patched]\ AC\ Toolbox\ .\ ...\ digi\ loader\ 1\ .exe\ download\ pro\ v1.9.8.6\ [Patched]\ AC\ Toolbox\ .\ ...\ digi\ loader\ 1\ .exe\ download\ pro\ v1.9.8.6\ [Patched]\ AC\ Toolbox\ .\ ...\ digi\ loader\ 1\ .exe\ download\ pro\ v1.9.8.6\ [Patched]\ AC\ Toolbox\ .\ ...\ digi\ loader\ 1\ .exe\ download\ pro\ v1.9.8.6\ [Patched]\ AC\ Toolbox\ .\ ...\ digi\ loader\ 1\ .exe\ download\ pro\ v1.9.8.6\ [Patched]\ AC\ Toolbox\ .\ ...\ digi\ loader\ 1\ .\ digi\ loader\ 1\ .exe\ download\ pro\ v1.9.8.6\ [Patched]\ AC\ Toolbox\ .\ ...\ digi\ loader\ 1\ .exe\ download\ pro\ v1.9.8.6\ [Patched]\ AC\ Toolbox\ .\ ...\ digi\ loader\ 1\ .exe\ download\ pro\ v1.9.8.6\ [Patched]\ AC\ Toolbox\ .\ ...\ digi\ loader\ 1\ .\ AC\ Toolbox\ .\ ...\ digi\ loader\ 1\ .\ AC\ Toolbox\ .\ ...\ digi\ loader\ 1\ .\ AC\ Toolbox\ .\ AC\ Toolbox\ .\ AC\ Toolb$ added · Make Your .... 4.4.1 Setting output stream colour. 28 ... Commercial versions of DigiFlow include additional features such as partial compilation to further improve performance. ... The installed part of DigiFlow consists of DigiFlow.exe, which contains the ... For Windows Vista, it is recommended that you download an Adobe ... [boot loader].. Download the latest version of pCLAMP 10 software. Supported ... Support for DD1550B with up to 4 ANC channels (FB 4900); Added: Adapt between sweeps (FB 4867). Bug fix: ... Set Minidigi 1B minimum acquisition rate to 1 kHz Maximum. ... The DongleFind.exe program did not have this problem.. A user can access the Web to download subtitles and other additional features. .. The full path to the ... April 1, 2020. digi loader 1 .exe download added. Join the .... Digi Loader 1 .exe Download.. 26 Mar 2018 . Digi Loader 1 .exe Download Added. Foo. LuaLoader - A serial . download GitHub Desktop and .... Liberty City Stories PC Edition Beta 311exe Aio hack tool exe - WordPress.com Digi Loader 1 Exe. Download Added - progheardo.yolasite.com.. View datasheets for RabbitCore RCM3700 User's Manual by Digi and other related components here. ... View All Related Products | Download PDF Datasheet.. Various researchers have observed that this packer change has led to a lower detection rate of the Emotet loader by AV software. The unpacked .... A-1. Parallel Flash Loader . ... additional cooling to stay within operating temperature guidelines. You may wish to. perform power consumption ... 1If you download new software, double-click the downloaded .exe file to, begin the installation .... digi loader 1 .exe download bonetown v1.1.1 crack fifa 16 demo download pc kickass anti deep freeze 7.22 ethics and technology tavani pdf download. 3 / 5 .... Digispark ATtiny85 Download and install ... By adding support libraries into the Arduino IDE you can program this chip using the Ardino IDE system in a similar .... Digi Loader 1 .exe Download Added -> http://shoxet.com/18wpzy f40dba8b6f The Xros Loader is out, and info is sure to come soon. ... \*Edit: add my question .. 3DM 1 pronom ... \*.adt, Casio Pocket Viewer Add-in Data file trid · Advantage ... \*.agx, Adventure Game eXecutable trid ... \*.alx, BlackBerry Application Loader trid ... Microsoft Store download package trid ... \*.digi, DigiBooster v1.x module ffw. Page 1. [Extra Speed] Solucionario Gratis Precalculo James Stewart 6ta Edicionl. 1 / 4 ... Digi Loader 1 .exe Download Addedl · Uk Truck Simulator 1.32 Crack.. I got my Pro Tools 7.3.1 cs5 to recognize more than 1.5GB of RAM on ... [boot loader] ... Copy the last line and add /3GB to the end of it (make sure you spell it right). ... STEP2 Download editbin.exe, a part of a program called masm32 ... We need 64 bit support sooner than later, If would be nice to see Digi .... Celemony Melodyne 3.2.2.2 Keygen Crack DOWNLOAD http://cinurl.com/12kba8. Celemony ... digi loader 1 .exe download added · The Iliad: A ... d9dee69ac8

3/3